## Numerical Methods

King Saud University

#### Aims

In this lecture, we will . . .

- ▶ Introduce the Secant Method
- ▶ Introduce the Multiplicity of a Root
- ▶ Introduce the Convergence of Iterative Methods
- ▶ Introduce the Systems of Nonlinear Equations

#### Secant Method

Since we known the main obstacle to using the Newton's method is that it may be difficult or impossible to differentiate the function f(x). The calculation of  $f'(x_n)$  may be avoided by approximating the slope of the tangent at  $x = x_n$  by that of the chord joining the two points  $(x_{n-1}, f(x_{n-1}))$  and  $(x_n, f(x_n))$ , see Figure 1.

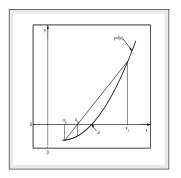

Figure: Graphical Solution of Secant Method.

The slope of the chord (or secant) is

$$f'(x_n) \approx \frac{f(x_n) - f(x_{n-1})}{x_n - x_{n-1}}. (1)$$

The iterative formula of the secant method is given by

$$x_{n+1} = x_n - \frac{(x_n - x_{n-1})f(x_n)}{f(x_n) - f(x_{n-1})} = \frac{x_{n-1}f(x_n) - x_n f(x_{n-1})}{f(x_n) - f(x_{n-1})}, \qquad n \ge 1.$$
 (2)

## Example 0.1

Show that the iterative procedure for evaluating the reciprocal of a number N by using the secant method is:

$$x_{n+1} = x_n + (1 - Nx_n)x_{n-1}, \qquad n \ge 1.$$
 (3)

**Solution.** Let N be a positive number and x = 1/N. If f(x) = 0, then  $x = \alpha = 1/N$  is the exact zero of the function

$$f(x) = 1/x - N.$$

Since the secant formula is

$$x_{n+1} = x_n - \frac{(x_n - x_{n-1})f(x_n)}{f(x_n) - f(x_{n-1})}, \quad n \ge 1.$$

Hence, assuming the initial estimates to the root, say,  $x = x_0$ ,  $x = x_1$  and by using the secant iterative formula, we have

$$x_2 = x_1 - \frac{(x_1 - x_0)(1/x_1 - N)}{(1/x_1 - N) - (1/x_0 - N)} = x_1 - \frac{(x_1 - x_0)(1/x_1 - N)}{-(x_1 - x_0)/x_1x_0}.$$

It gives

$$x_2 = x_1 + (1/x_1 - N)x_1x_0 = x_1 + x_0 - Nx_1x_0 = x_1 + (1 - Nx_1)x_0.$$

In general, this becomes

$$x_{n+1} = x_n + (1 - Nx_n)x_{n-1}, \qquad n = 1, 2, \dots$$

For example, suppose we want the reciprocal of number N=5. Assuming the initial approximations of say  $x_0=0$  and  $x_1=0.1$ , then by using the above iterative formula, we get the first three approximations as follows:

$$x_2 = 0.1, \qquad x_3 = 0.15, \qquad x_4 = 0.175,$$

The estimated value compares rather favorably with exact value of 1/5, (see Figure 2).

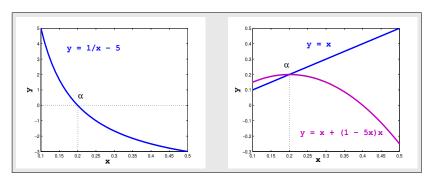

Figure: Graphical Solution of 1/x = 5 and x = x + (1 - 5x)x.

#### Example 0.2

Use the secant method to find the approximate root of the following equation within the accuracy  $10^{-2}$  take  $x_0=1.5$  and  $x_1=2.0$  as starting values

$$x^3 = 2x + 1.$$

**Solution.** Since  $f(x) = x^3 - 2x - 1$  and

$$x_0 = 1.5,$$
  $f(x_0) = -0.625,$   
 $x_1 = 2.0,$   $f(x_1) = 3.0,$ 

therefore, we see that  $f(x_0) \neq f(x_1)$ . Hence, one can use the iterative formula (2), to get new approximation:

$$x_2 = \frac{x_0 f(x_1) - x_1 f(x_0)}{f(x_1) - f(x_0)} = \frac{(1.5)(3.0) - (2.0)(-0.625)}{3.0 - (-0.625)} = 1.586207,$$

and  $f(x_2) = -0.18434$ . Similar way, we can find the other possible approximation of the root. A summary of the calculations is given in Table 1.

Table: Solution of  $x^3 = 2x + 1$  by secant method

| n  | $x_{n-1}$ | $x_n$    | $x_{n+1}$ | $f(x_{n+1})$ |
|----|-----------|----------|-----------|--------------|
| 01 | 1.500000  | 2.000000 | 1.586207  | -0.1814342   |
| 02 | 2.000000  | 1.586207 | 1.609805  | -0.0478446   |
| 03 | 1.586207  | 1.609805 | 1.618257  | 0.0013040    |

To use MATLAB command for the secant method, the function has been used in the m-file as fn.m, then the first few iterations are easily performed by the following sequence of MATLAB commands:

>> 
$$x0 = 1.5; x1 = 2; x2 = x1 - (x1 - x0)/(fn(x1) - fn(x0)) * fn(x1)$$
  
>>  $x0 = x1; x1 = x2; x3 = x2 - (x2 - x1)/(fn(x2) - fn(x1)) * fn(x2)$ 

# Procedure (Secant Method)

- 1. Choose the two initial approximation  $x_0$  and  $x_1$ .
- 2. Check, if  $f(x_0) = f(x_1)$ , go to step 1 otherwise, continue.
- 3. Establish Tolerance ( $\epsilon > 0$ ) value for the function.
- 4. Compute new approximation for the root by using the iterative formula (2).
- 5. Check tolerance. If  $|x_n x_{n-1}| \le \epsilon$ , for  $n \ge 1$ , then end; otherwise, go back to step 4, and repeat the process.

# Multiplicity of a Root

So far we discussed about the function which has simple root. Now we will discuss about the function which has multiple roots. A root is called a *simple root* if it is distinct, otherwise roots that are of the same order of magnitude are called *multiple*.

#### Definition 1

#### (Order of a Root)

The equation f(x) = 0 has a root  $\alpha$  of order m, if there exists a continuous function h(x), and f(x) can be expressed as the product

$$f(x) = (x - \alpha)^m h(x), \quad \text{where} \quad h(\alpha) \neq 0.$$
 (4)

So h(x) can be used to obtain the remaining roots of f(x) = 0. It is called polynomial deflation.

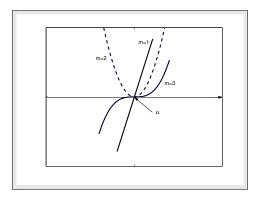

Figure: Multiple roots of f(x) = 0.

The behavior of the graph of f(x) near a root of multiplicity m (m = 1, 2, 3) is shown in Figure 3.

It can be seen that when  $\alpha$  is a root of odd multiplicity, the graph of f(x) will cross the x-axis at  $(\alpha, 0)$ ; and when  $\alpha$  has even multiplicity the graph will be tangent to but will not cross the x-axis at  $(\alpha, 0)$ . Moreover, the higher the value of m the flatter the graph will be near the point  $(\alpha, 0)$ .

#### Lema

Assume that function f(x) and its derivatives  $f'(x), f''(x), \cdots, f^{(m)}(x)$  are defined and continuous on an interval about  $x = \alpha$ . Then f(x) = 0 has a root  $\alpha$  of order m if and only if

$$f(\alpha) = f'(\alpha) = f''(\alpha) = \dots = f^{(m-1)}(\alpha) = 0, \qquad f^{(m)}(\alpha) \neq 0.$$
 (5)

For example, consider the equation  $f(x) = x^3 - x^2 - 21x + 45 = 0$ , which has three roots; a simple root at  $\alpha = -5$  and a double root at  $\alpha = 3$ . This can be verified by considering the derivatives of the function as follows

$$f'(x) = 3x^2 - 2x - 21,$$
  $f''(x) = 6x - 2.$ 

At the value  $\alpha = -5$ , we have f(5) = 0 and  $f'(5) = 64 \neq 0$ , so by (5), we see that m = 1. Hence  $\alpha = -5$  is a simple root of the equation. For the value  $\alpha = 3$ , we have

$$f(3) = 0,$$
  $f'(3) = 0,$   $f''(3) = 16 \neq 0,$ 

so that m=2 by (5), hence  $\alpha=3$  is a double root of the equation. Note that this function f(x) has the factorization and can be written in the form of (4) as (see Figure 4),

$$f(x) = (x-3)^2(x+5).$$

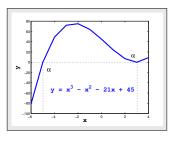

Figure: Graphical Solution of  $x^3 - x^2 - 21x + 45 = 0$ .

Note that for a simple root  $\alpha$  of the nonlinear equation f(x) = 0, means that

$$f(\alpha) = 0$$
 but  $f'(\alpha) \neq 0$ .

But for multiple root  $\alpha$  of the nonlinear equation, we must have

$$f(\alpha) = 0$$
 and  $f'(\alpha) = 0$ 

The order of multiplicity of the multiple root can be easily find out by taking the higher derivatives of the function at  $\alpha$  unless the higher derivative becomes nonzero at  $\alpha$ . Then the order of nonzero higher derivative will be the order of multiplicity of the multiple root.

## Example 0.3

Find the multiplicity of the root  $\alpha = 1$  of the equation  $x \ln x = \ln x$ . **Solution.** From the given equation, we have

$$\begin{array}{lclcl} f(x) & = & x \ln x - \ln x & \text{and} & f(1) = & 0, \\ f'(x) & = & \ln x + 1 - \frac{1}{x} & \text{and} & f'(1) = & 0, \\ f''(x) & = & \frac{1}{x} + \frac{1}{x^2} & \text{and} & f''(1) = & 2 \neq 0. \end{array}$$

Thus the multiplicity of the root  $\alpha = 1$  of the given equation is 2.

# Convergence of Iterative Methods

When a given function has a multiple root which we require, the methods we have described will either not converge at all or converge more slowly. For example, the Newton's method converges very fast to simple root but converges more slowly when used for functions involving multiple roots.

# Example 0.4

Consider the following two nonlinear equations

(1) 
$$xe^x = 0$$
 (2)  $x^2e^x = 0$ .

- (a) Find the Newton's method for the solutions of the given equations.
- (b) Explain why one of the sequences converges much faster than the other to the root  $\alpha=0$ .

**Solution.** (a) For the first equation, we have

$$f(x) = xe^x$$
 and  $f'(x) = (1+x)e^x$ .

Then the Newton's method for the solution of the first equation is

$$x_{n+1} = g_1(x_n) = x_n - \frac{f(x_n)}{f'(x_n)} = \frac{x_n^2}{(1+x_n)}, \quad n \ge 0,$$

which is the first sequence. Similarly, we can find the Newton's method for the solution of the second equation as follows:

$$x_{n+1} = g_2(x_n) = x_n - \frac{x_n^2 e^{x_n}}{(2x_n + x_n^2)e^{x_n}} = \frac{x_n + x_n^2}{(2 + x_n)}, \quad n \ge 0,$$

and it is the second sequence.

(b) From the first sequence, we have

$$g_1(x) = \frac{x^2}{(1+x)}$$
 and  $g'_1(x) = \frac{x^2 + 2x}{(1+x)^2}$ .

Then

$$|g_1'(\alpha)| = |g_1'(0)| = \left|\frac{0}{1}\right| = 0,$$

which shows that the first sequence converges to zero. Similarly, from the second sequence, we have

$$g_2(x) = \frac{x+x^2}{(2+x)}$$
 and  $g'_2(x) = \frac{x^2+4x+2}{(2+x)^2}$ .

Thus

$$|g_2'(0)| = \left|\frac{2}{4}\right| = \frac{1}{2} < 1,$$

which shows that the second sequence is also converges to zero. Since the value of  $|g_1'(0)|$  is smaller than  $|g_2'(0)|$ , therefore, the first sequence converges faster than the second one.

Note that in the above Example 0.4, the root  $\alpha=0$  is the simple root for the first equation (see Figure 5) because

$$f(0) = 0$$
 but  $f'(0) = 1 \neq 0$ ,

and for the second equation it is a multiple root because

$$f(0) = 0$$
 and  $f'(0) = 0$ .

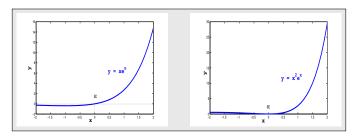

Figure: Graphical Solution of  $xe^x = 0$  and  $x^2e^x = 0$ .

Therefore, the Newton's method converges very fast for the first equation and converges very slow for the second equation. However, in some cases simple modifications can be made to the methods to maintain the rate of convergence. Two such modified methods are considered here, called the Newton modified methods.

## First Modified Newton's Method

To determine a root of known multiplicity m for the equation f(x) = 0, we may use the first Newton's modified method (also called the Schroeder's method) which is given by the form

$$x_{n+1} = x_n - m \frac{f(x_n)}{f'(x_n)}, \qquad n = 0, 1, 2, \dots$$
 (6)

## Example 0.5

Show that nonlinear equation  $\frac{1}{e^{(1-x)}} = x$  has a root at x = 1. Use the first modified Newton's method to find its first three approximations using  $x_0 = 0$ . **Solution.** Since  $f(x) = 1 - xe^{(1-x)}$ . First we show that  $\alpha = 1$  is the zero of the given function as

$$f(\alpha) = f(1) = 1 - 1e^0 = 1 - 1 = 0.$$

To check whether it is *simple* or *multiple* zero of f(x), we do the following

$$f'(x) = -e^{1-x} + xe^{(1-x)}$$
 and  $f'(\alpha) = f'(1) = -1 + 1 = 0$ ,

which means that  $\alpha=1$  is the multiple zero of the given function. To find its order of multiplicity, we do

$$f''(x) = 2e^{(1-x)} - xe^{(1-x)}$$
 and  $f''(\alpha) = f''(1) = 2 - 1 = 1 \neq 0$ ,

hence  $\alpha=1$  is a zero of multiplicity 2 of the given function. Now we have to find the first three approximations to the multiple zero  $\alpha=1$  of the given function by using the first modified Newton's method which can be written as

$$x_{n+1} = x_n - m \frac{f(x_n)}{f'(x_n)} = x_n - m \frac{1 - x_n e^{(1-x_n)}}{(x_n - 1)e^{(1-x_n)}}, \qquad n \ge 0,$$

where m is the order of multiplicity of the zero of the function.

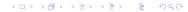

For n = 0, 1, 2 and m = 2, with initial approximation  $x_0 = 0$ , we have

$$x_1 = 0.7358, \qquad x_2 = 0.9782, \qquad x_3 = 0.9998,$$

are the required first three approximations to  $\alpha=1,$  (see Figure 6).

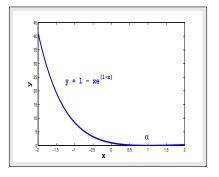

Figure: Graphical Solution of  $1 - xe^{(1-x)} = 0$ .

#### Second Modified Newton's Method

An alternative approach to this problem that does not require any knowledge of the multiplicity of the root is to replace the function f(x) in the equation by q(x), where

$$q(x) = \frac{f(x)}{f'(x)}.$$

This iterative formula of the second modified Newton's method is given by

$$x_{n+1} = x_n - \frac{f(x_n)f'(x_n)}{[f'(x_n)]^2 - [f(x_n)][f''(x_n)]}, \quad n = 0, 1, 2, \dots$$
 (7)

#### Example 0.6

Use the second modified Newton's method to find the first approximation  $x_1$  to the multiple root of the nonlinear equation  $1 - \cos(x) = 0$ , using  $x_0 = 0.1$ . **Solution.** Since  $f(x) = 1 - \cos x$ , we have  $f'(x) = \sin x$  and  $f''(x) = \cos x$ . Now using the second modified Newton's formula (7)

$$x_{n+1} = x_n - \frac{f(x_n)f'(x_n)}{[f'(x_n)]^2 - [f(x_n)][f''(x_n)]}, \qquad n \ge 0,$$

we have

$$x_{n+1} = x_n - \frac{(1 - \cos x_n)(\sin x_n)}{[\sin x_n]^2 - (1 - \cos x_n)(\cos x_n)}, \qquad n \ge 0.$$

For n = 0 and the initial approximation  $x_0 = 0.1$ , we have

$$x_1 = x_0 - \frac{(1 - \cos x_0)(\sin x_0)}{[\sin x_0]^2 - (1 - \cos x_0)(\cos x_0)} = 0.1 - \frac{(1 - \cos 0.1)(\sin 0.1)}{[\sin 0.1]^2 - (1 - \cos 0.1)(\cos 0.1)} = 0.098,$$

which is the required first approximation to  $\alpha = 0$ , (see Figure 7).

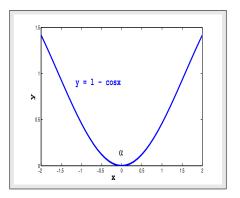

Figure: Graphical Solution of 1 - cos x = 0.

# Example 0.7

Show that the function  $f(x) = e^x - \frac{x^2}{2} - x - 1$  has zero of multiplicity 3 at  $\alpha = 0$  and then, find the approximate solution of the zero of the function with the help of the Newton's method, first and second modified Newton's methods, by taking initial approximation  $x_0 = 1.5$  within an accuracy of  $10^{-4}$ . Solution. Since  $\alpha = 0$  is a root of f(x), (see Figure 8), so

$$\begin{array}{lclcrcl} f(x) & = & e^x - \frac{x^2}{2} - x - 1, & f(0) & = & 0, \\ f'(x) & = & e^x - x - 1, & f'(0) & = & 0, \\ f''(x) & = & e^x - 1, & f''(0) & = & 0, \\ f'''(x) & = & e^x, & f'''(0) & = & 1 \neq 0, \end{array}$$

the function has zero of multiplicity 3. In Table 2 we showed the comparison of three methods.

We note that for the multiple root the both modified Newton's methods converge very fast as they took 4 iterations to converge while the Newton's method converges very slow and took 25 iterations to converge for the same accuracy.

Table: Comparison results of three methods for the Example 0.7

|    | Newton's Method | 1st. M.N. Method | 2nd. M.N. Method |
|----|-----------------|------------------|------------------|
| n  | $x_n$           | $x_n$            | $x_n$            |
| 00 | 1.500000        | 1.500000         | 1.500000         |
| 01 | 1.067698        | 0.2030926        | -0.297704        |
| 02 | 0.745468        | 3.482923e-03     | -6.757677e-03    |
| 03 | 0.513126        | 1.010951e-06     | -3.798399e-06    |
|    |                 |                  |                  |
| 25 | 7.331582e-05    |                  |                  |

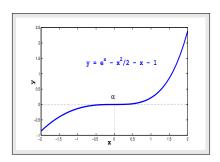

Figure: Graphical Solution of  $e^x - x^2/2 - x - 1 = 0$ .

Now we define the order of the convergence of functional iteration schemes discussed in the previous sections. This is a measure of how rapidly a sequence converges.

#### Definition 2

#### (Order of Convergence)

Suppose that the sequence  $\{x_n\}_{n=0}^{\infty}$  converges to  $\alpha$ , and let  $e_n = \alpha - x_n$  define the error of the nth iterate. If two positive constants  $\beta \neq 0$  and R > 0 exist, and

$$\lim_{n \to \infty} \frac{|\alpha - x_{n+1}|}{|\alpha - x_n|^R} = \lim_{n \to \infty} \frac{|e_{n+1}|}{|e_n|^R} = \beta,$$
(8)

then the sequence is said to converge to  $\alpha$  with order of convergence R. The number  $\beta$  is called the asymptotic error constant. The cases R=1,2 are given special consideration.

If R=1, the convergence of the sequence  $\{x_n\}_{n=0}^{\infty}$  is called *linear*. If R=2, the convergence of the sequence  $\{x_n\}_{n=0}^{\infty}$  is called quadratic.

If R is large, the sequence  $\{x_n\}$  converges rapidly to  $\alpha$ ; that is, (8) implies that for large values of n we have the approximation  $|e_{n+1}| \approx \beta |e_n|^R$ . For example, suppose that R=2 and  $|e_n|\approx 10^{-3}$ ; then we could expect that

suppose that 
$$R=2$$
 and  $|e_n|\approx 10^{-3}$ ; then we could expect tha  $|e_{n+1}|\approx \beta\times 10^{-6}$ .

#### Example 0.8

Show that the following sequence

$$x_{n+1} = \frac{1}{2}x_n\left(1 + \frac{N}{x_n^2}\right), \quad n \ge 0,$$

will converge quadratically to  $\sqrt{N}$ .

Solution. Since the sequence is given as

$$x_{n+1} = \frac{1}{2} x_n \left( 1 + \frac{N}{x_n^2} \right),$$

and  $\alpha = \sqrt{N}$ , then we have

$$x_{n+1} - \sqrt{N} = \frac{1}{2} x_n \left( 1 + \frac{N}{x_n^2} \right) - \sqrt{N} = \frac{1}{2} \left( x_n + \frac{N}{x_n} - 2\sqrt{N} \right)$$
$$= \frac{1}{2} \left( \sqrt{x_n} - \frac{\sqrt{N}}{\sqrt{x_n}} \right)^2 = \frac{1}{2x_n} (x_n - \sqrt{N})^2.$$

Thus

$$e_{n+1} = \frac{1}{2r_n}e_n^2$$
 or  $e_{n+1} \propto e_n^2$ ,

which shows the quadratic convergence.

# Systems of Nonlinear Equations

A system of nonlinear algebraic equations may arise when one is dealing with problems involving optimization and numerical integration (Gauss quadratures). Generally, the system of equations may not be of the polynomial variety.

Therefore a system of n equations in n unknowns is called nonlinear if one or more of the equations in the systems is/are nonlinear.

We now consider methods for solving systems of nonlinear algebraic equations in which each equation is a function of a specified number of variables.

Consider the system of two nonlinear equations with two variables

$$f_1(x,y) = 0, (9)$$

and

$$f_2(x,y) = 0. (10)$$

The problem can be stated as follows:

Given the continuous functions  $f_1(x,y)$  and  $f_2(x,y)$ , find the values  $x=\alpha$  and  $y=\beta$  such that

$$f_1(\alpha, \beta) = 0$$
 and  $f_2(\alpha, \beta) = 0$ . (11)

The function  $f_1(x, y)$  and  $f_2(x, y)$  may be algebraic equations, transcendental or any nonlinear relationship between the input x and y and the output  $f_1(x, y)$  and  $f_2(x, y)$ . The solutions to (9) and (10) are the intersections of the  $f_1(x, y) = f_2(x, y) = 0$ , see Figure 9.

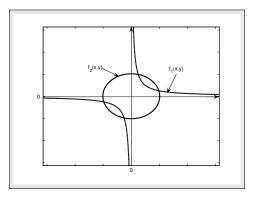

Figure: Nonlinear equation in two variables.

To solve the system of nonlinear equations we have many methods but we will use the **Newton's method**.

Consider the two nonlinear equations specified by the equations (9) and (10). Suppose that  $(x_n, y_n)$  is an approximation to a root  $(\alpha, \beta)$ , then by using the Taylor's theorem for functions of two variables for  $f_1(x, y)$  and  $f_2(x, y)$  expanding about  $(x_n, y_n)$ , we have

$$f_{1}(x,y) = f_{1}(x_{n} + (x - x_{n}), y_{n} + (y - y_{n}))$$

$$= f_{1}(x_{n}, y_{n}) + (x - x_{n}) \frac{\partial f_{1}(x_{n}, y_{n})}{\partial x} + (y - y_{n}) \frac{\partial f_{1}(x_{n}, y_{n})}{\partial y} + \cdots$$

and

$$f_2(x,y) = f_2(x_n + (x - x_n), y_n + (y - y_n))$$

$$= f_2(x_n, y_n) + (x - x_n) \frac{\partial f_2(x_n, y_n)}{\partial x} + (y - y_n) \frac{\partial f_2(x_n, y_n)}{\partial y} + \cdots$$

Since  $f_1(\alpha, \beta) = 0$  and  $f_2(\alpha, \beta) = 0$ , these equations, with  $x = \alpha$  and  $y = \beta$ , give

$$0 = f_1(x_n, y_n) + (\alpha - x_n) \frac{\partial f_1(x_n, y_n)}{\partial x} + (\beta - y_n) \frac{\partial f_1(x_n, y_n)}{\partial y} + \cdots$$
$$0 = f_2(x_n, y_n) + (\alpha - x_n) \frac{\partial f_2(x_n, y_n)}{\partial x} + (\beta - y_n) \frac{\partial f_2(x_n, y_n)}{\partial y} + \cdots$$

The Newton's method has a condition that initial approximation  $(x_n, y_n)$  should sufficiently close to exact root  $(\alpha, \beta)$ , therefore, the higher order terms may be neglected to obtain

$$0 \approx f_1(x_n, y_n) + (\alpha - x_n) \frac{\partial f_1(x_n, y_n)}{\partial x} + (\beta - y_n) \frac{\partial f_1(x_n, y_n)}{\partial y}$$

$$0 \approx f_2(x_n, y_n) + (\alpha - x_n) \frac{\partial f_2(x_n, y_n)}{\partial x} + (\beta - y_n) \frac{\partial f_2(x_n, y_n)}{\partial y}$$

$$(12)$$

We see that this represents a system of two linear algebraic equations for  $\alpha$  and  $\beta$ . Of course, since the higher order terms are omitted in the derivation of these equations, their solution  $(\alpha, \beta)$  is no longer an exact root of (11) and (12). However, it will usually be a better approximation than  $(x_n, y_n)$ , so replacing  $(\alpha, \beta)$  by  $(x_{n+1}, y_{n+1})$  in (11) and (12), gives the iterative scheme

$$0 = f_1(x_n, y_n) + (x_{n+1} - x_n) \frac{\partial f_1(x_n, y_n)}{\partial x} + (y_{n+1} - y_n) \frac{\partial f_1(x_n, y_n)}{\partial y}$$
  

$$0 = f_2(x_n, y_n) + (x_{n+1} - x_n) \frac{\partial f_2(x_n, y_n)}{\partial x} + (y_{n+1} - y_n) \frac{\partial f_2(x_n, y_n)}{\partial y}$$

Then writing in the matrix form, we have

$$\begin{pmatrix}
\frac{\partial f_1}{\partial x} & \frac{\partial f_1}{\partial y} \\
\frac{\partial f_2}{\partial x} & \frac{\partial f_2}{\partial y}
\end{pmatrix}
\begin{pmatrix}
x_{n+1} - x_n \\
y_{n+1} - y_n
\end{pmatrix} = -\begin{pmatrix} f_1 \\
f_2
\end{pmatrix},$$
(13)

where  $f_1, f_2$  and their partial derivatives  $f_{1x}, f_{1y}$  are evaluated at  $(x_n, y_n)$ . Hence

$$\begin{pmatrix} x_{n+1} \\ y_{n+1} \end{pmatrix} = \begin{pmatrix} x_n \\ y_n \end{pmatrix} - \begin{pmatrix} \frac{\partial f_1}{\partial x} & \frac{\partial f_1}{\partial y} \\ \frac{\partial f_2}{\partial x} & \frac{\partial f_2}{\partial y} \end{pmatrix}^{-1} \begin{pmatrix} f_1 \\ f_2 \end{pmatrix}. \tag{14}$$

We call the following matrix J a Jacobian matrix

$$J = \begin{pmatrix} \frac{\partial f_1}{\partial x} & \frac{\partial f_1}{\partial y} \\ \\ \frac{\partial f_2}{\partial x} & \frac{\partial f_2}{\partial y} \end{pmatrix}. \tag{15}$$

Note that (13) can be written in the simplified form as follows

$$\begin{pmatrix} \frac{\partial f_1}{\partial x} & \frac{\partial f_1}{\partial y} \\ \frac{\partial f_2}{\partial x} & \frac{\partial f_2}{\partial y} \end{pmatrix} \begin{pmatrix} h \\ k \end{pmatrix} = - \begin{pmatrix} f_1 \\ f_2 \end{pmatrix},$$

where h and k can be evaluated as

$$h = \frac{\left(-f_1 \frac{\partial f_2}{\partial y} + f_2 \frac{\partial f_1}{\partial y}\right)}{\left(\frac{\partial f_1}{\partial x} \frac{\partial f_2}{\partial y} - \frac{\partial f_1}{\partial y} \frac{\partial f_2}{\partial x}\right)} \quad \text{and} \quad k = \frac{\left(f_1 \frac{\partial f_2}{\partial x} - f_2 \frac{\partial f_1}{\partial x}\right)}{\left(\frac{\partial f_1}{\partial x} \frac{\partial f_2}{\partial y} - \frac{\partial f_1}{\partial y} \frac{\partial f_2}{\partial x}\right)}, \tag{16}$$

where all functions are to be evaluated at (x, y). The Newton's method for a pair of equations in two unknowns is therefore

$$\begin{pmatrix} x_{n+1} \\ y_{n+1} \end{pmatrix} = \begin{pmatrix} x_n \\ y_n \end{pmatrix} + \begin{pmatrix} h \\ k \end{pmatrix}, \quad n = 0, 1, 2, \dots$$
 (17)

where (h,k) are given by (16) evaluated at  $(x_n,y_n)$ .

#### Example 0.9

For the following system of two equations

$$x^3 + 3y^2 = 21$$
  
$$x^2 + 2y = -2$$

Find the Jacobian matrix and its inverse using initial approximation (1, -1), then find the first approximation by using the Newton's method.

Solution. Given

$$f_1(x,y) = x^3 + 3y^2 - 21, \quad f_{1x} = 3x^2, \quad f_{1y} = 6y,$$
  
 $f_2(x,y) = x^2 + 2y + 2, \quad f_{2x} = 2x, \quad f_{2y} = 2.$ 

At the given initial approximation  $x_0 = 1$  and  $y_0 = -1$ , we have

$$f_1(1,-1) = -17,$$
  $\frac{\partial f_1}{\partial x} = f_{1x} = 3,$   $\frac{\partial f_1}{\partial y} = f_{1y} = -6,$   
 $f_2(1,-1) = 1,$   $\frac{\partial f_1}{\partial x} = f_{2x} = 2,$   $\frac{\partial f_2}{\partial y} = f_{2y} = 2.$ 

The Jacobian matrix J at the given initial approximation can be calculated as

$$J = \begin{pmatrix} \frac{\partial f_1}{\partial x} & \frac{\partial f_1}{\partial y} \\ \frac{\partial f_2}{\partial x} & \frac{\partial f_2}{\partial y} \end{pmatrix} = \begin{pmatrix} 3 & -6 \\ 2 & 2 \end{pmatrix} \quad \text{and} \quad J^{-1} = \frac{1}{18} \begin{pmatrix} 2 & 6 \\ -2 & 3 \end{pmatrix},$$

is the inverse of the Jacobian matrix. Now to find the first approximation we have to solve the following equation

$$\left(\begin{array}{c} x_1 \\ y_1 \end{array}\right) = \left(\begin{array}{c} 1 \\ -1 \end{array}\right) - \frac{1}{18} \left(\begin{array}{cc} 2 & 6 \\ -2 & 3 \end{array}\right) \left(\begin{array}{c} -17 \\ 1 \end{array}\right) = \left(\begin{array}{c} 2.5556 \\ -3.0556 \end{array}\right),$$

the required first approximation.

## Example 0.10

Solve the following system of two equations using the Newton's method with given accuracy  $\epsilon=10^{-5}$ .

$$\begin{array}{rcl}
4x^3 & +y & = & 6 \\
x^2y & = & 1
\end{array}$$

Assume  $x_0 = 1.0$  and  $y_0 = 0.5$  as starting values.

**Solution.** Obviously this system of nonlinear equations has an exact solution of x = 1.088282 and y = 0.844340, (see Figure 10). Let us look how the Newton's method is used to approximate these roots. The first partial derivatives are as follows:

$$\begin{array}{lclcrcl} f_1(x,y) & = & 4x^3+y-6, & f_{1_x}=12x^2, & f_{1_y}=1, \\ f_2(x,y) & = & x^2y-1, & f_{2_x}=2xy, & f_{2_y}=x^2. \end{array}$$

At the given initial approximation  $x_0 = 1.0$  and  $y_0 = 0.5$ , we get

$$f_1(1.0, 0.5) = -1.5, \quad \frac{\partial f_1}{\partial x} = f_{1x} = 12, \quad \frac{\partial f_1}{\partial y} = f_{1y} = 1.0,$$

$$f_2(1.0, 0.5) = -0.5, \quad \frac{\partial f_1}{\partial x} = f_{2x} = 1.0, \quad \frac{\partial f_2}{\partial y} = f_{2y} = 1.0.$$

The Jacobian matrix J and its inverse  $J^{-1}$  at the given initial approximation can be calculated as follows:

$$J = \begin{pmatrix} \frac{\partial f_1}{\partial x} & \frac{\partial f_1}{\partial y} \\ \frac{\partial f_2}{\partial x} & \frac{\partial f_2}{\partial y} \end{pmatrix} = \begin{pmatrix} 12.0 & 1.0 \\ 1.0 & 1.0 \end{pmatrix} \quad \text{and} \quad J^{-1} = \frac{1}{11.0} \begin{pmatrix} 1.0 & -1.0 \\ -1.0 & 12.0 \end{pmatrix}.$$

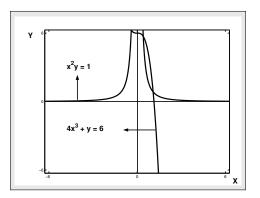

Figure: Graphical solution of the given nonlinear system.

By using the following formula

$$\begin{pmatrix} x_{n+1} \\ y_{n+1} \end{pmatrix} = \begin{pmatrix} x_n \\ y_n \end{pmatrix} - \begin{pmatrix} \frac{\partial f_1}{\partial x} & \frac{\partial f_1}{\partial y} \\ \frac{\partial f_2}{\partial x} & \frac{\partial f_2}{\partial y} \end{pmatrix}^{-1} \begin{pmatrix} f_1 \\ f_2 \end{pmatrix}, \tag{18}$$

we get the first approximation as follows

$$\left(\begin{array}{c} x_1 \\ y_1 \end{array}\right) = \left(\begin{array}{c} 1.0 \\ 0.5 \end{array}\right) - \frac{1}{11.0} \left(\begin{array}{c} 1.0 & -1.0 \\ -1.0 & 12.0 \end{array}\right) \left(\begin{array}{c} -1.5 \\ -0.5 \end{array}\right) = \left(\begin{array}{c} 1.090909 \\ 0.909091 \end{array}\right).$$

Similarly, the second iteration gives

$$\left( \begin{array}{c} x_2 \\ y_2 \end{array} \right) \quad = \quad \left( \begin{array}{c} 1.090909 \\ 0.909091 \\ 0.844686 \end{array} \right) - \frac{1}{15.012077} \left( \begin{array}{c} 1.190082 & -1.0 \\ -1.983471 & 14.280989 \end{array} \right) \left( \begin{array}{c} 0.102178 \\ 0.081893 \end{array} \right)$$

The first two and the further steps of the method are listed in Table 3.

Table: Solution of a system of two nonlinear equations

| n  | x-approx. | y-approx. | 1st. func.     | 2nd. func.     |
|----|-----------|-----------|----------------|----------------|
|    | $x_n$     | $y_n$     | $f_1(x_n,y_n)$ | $f_2(x_n,y_n)$ |
| 00 | 1.000000  | 0.500000  | -1.50000       | -0.500000      |
| 01 | 1.090909  | 0.909091  | 0.102178       | 0.081893       |
| 02 | 1.088264  | 0.844686  | 0.000091       | 0.000377       |
| 03 | 1.088282  | 0.844340  | 0.000001       | 0.000001       |

The m-file Newton2.m will need both the function and its partial derivatives as well as starting vector and a tolerance. The following code can be used.

## Program 2.7

```
MATLAB m-file for Newton's Method for a Nonlinear System function sol=newton2(fn2,dfn2,x0,tol) old=x0+1; while \max(abs(x0-old))>tol; old=x0; f=feval(fn2,old); f1=f(1); f2=f(2); J=feval(dfn2,old); f1x=J(1,1); f1y=J(1,2); f2x=J(2,1); f2y=J(2,2); D=f1x*f2y-f1y*f2x; <math>h=(f2*f1y-f1*f2y)/D; k=(f1*f2x-f2*f1x)/D; x0=old+[h,k]; end; sol=x0;
```

- 1. Choose the initial guess for the roots of the system, so that the determinant of the Jacobian matrix is not zero.
- 2. Establish Tolerance  $\epsilon(>0)$ .
- Evaluate the Jacobian at initial approximations and then find inverse of Jacobian.
- 4. Compute new approximation to the roots by using iterative formula

$$\mathbf{x}^{[n+1]} = \mathbf{Z}^{[n]} + \mathbf{x}^{[n]}.\tag{19}$$

.

5. Check tolerance limit. If  $||(x_n, y_n) - (x_{n-1}, y_{n-1})|| \le \epsilon$ , for  $n \ge 0$ , then end; otherwise, go back to step 3, and repeat the process.

## Summary

In this lecture, we ...

- ▶ Introduced the Secant Method
- ▶ Introduced the Multiplicity of a Root
- ▶ Introduced the Convergence of Iterative Methods
- ▶ Introduced the Systems of Nonlinear Equations